# **Packaging - Bug #21032**

# **logrotate conflict: foreman-proxy and tfm-rubygem-smart\_proxy\_dynflow\_core**

09/20/2017 06:58 AM - Radosław Piliszek

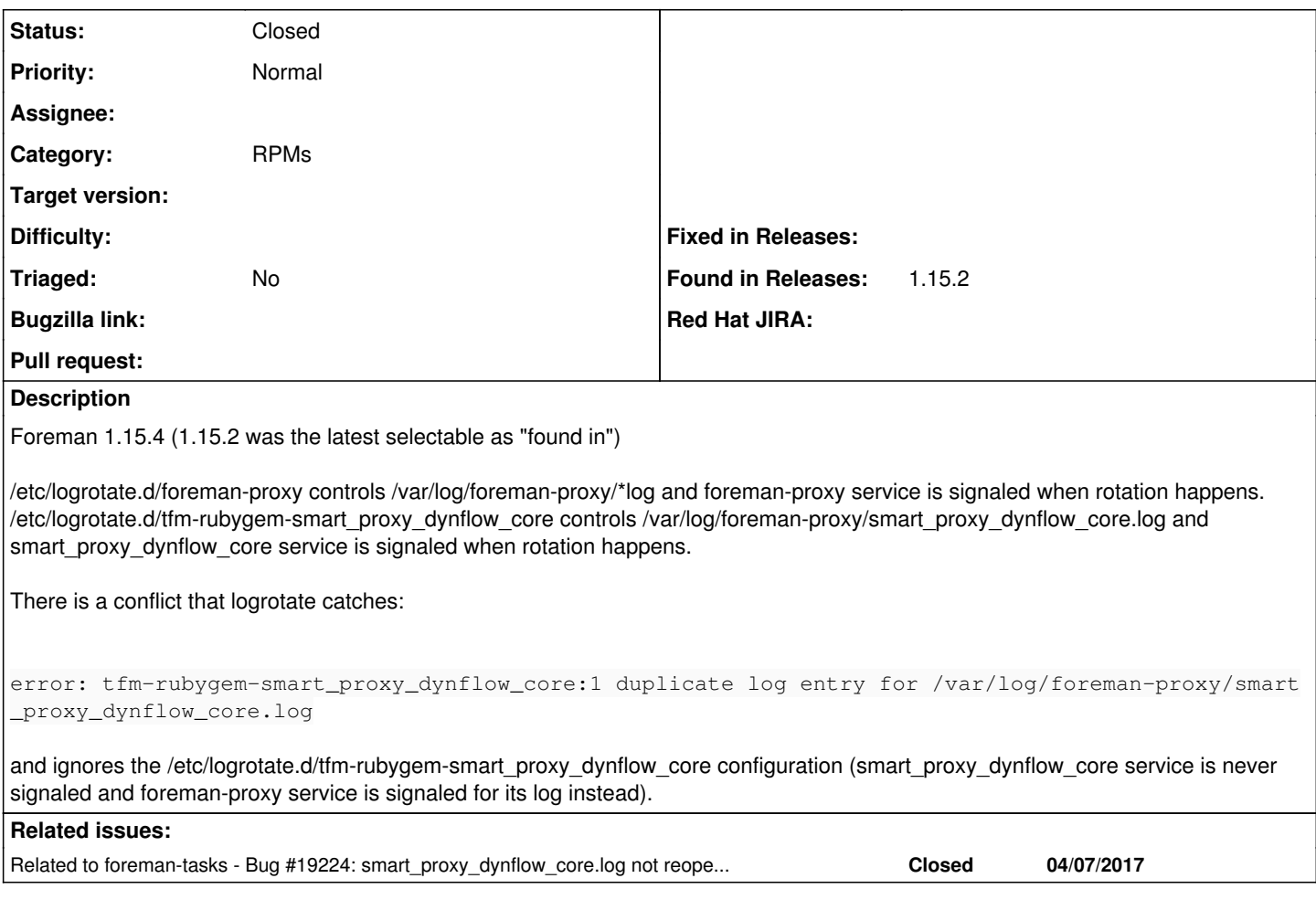

### **History**

## **#1 - 09/20/2017 07:01 AM - Radosław Piliszek**

Related to Issue [#19223,](https://projects.theforeman.org/issues/19223) fixing this will cause the same symptoms as in that issue but for smart\_proxy\_dynflow\_core service. Both have to be fixed to restore proper smart\_proxy\_dynflow\_core logging.

## **#2 - 09/20/2017 08:07 AM - Radosław Piliszek**

Also it looks like Issue [#19224](https://projects.theforeman.org/issues/19224) was supposed to be the one where this was fixed but it had been closed prematurely (the behaviour was not corrected then).

#### **#3 - 09/21/2017 03:10 AM - Lukas Zapletal**

For the record, the team is dicussing if SIGHUP is a good signal to support or not. Otherwise the only change is to rewrite policy:

<https://github.com/theforeman/smart-proxy/pull/544>

If this is accepted, lets move this to dynflow project and make the very same change there. Here:

[https://github.com/theforeman/foreman-packaging/blob/rpm/develop/rubygem-smart\\_proxy\\_dynflow\\_core/logrotate.conf](https://github.com/theforeman/foreman-packaging/blob/rpm/develop/rubygem-smart_proxy_dynflow_core/logrotate.conf)

#### And here:

[https://github.com/theforeman/smart\\_proxy\\_dynflow/blob/master/deploy/smart\\_proxy\\_dynflow\\_core.service](https://github.com/theforeman/smart_proxy_dynflow/blob/master/deploy/smart_proxy_dynflow_core.service)

#### **#4 - 09/21/2017 03:11 AM - Lukas Zapletal**

*- Related to Bug #19224: smart\_proxy\_dynflow\_core.log not reopened during logrotate added*

#### **#5 - 09/21/2017 03:15 AM - Radosław Piliszek**

You are right about that, Lukas, but you missed the fact that there is yet another layer of problems: the conflict between files in the same directory. Dynflow's log must be placed somewhere else.

## **#6 - 09/21/2017 03:17 AM - Radosław Piliszek**

... or foreman-proxy logrotate config must watch less files.

## **#7 - 08/24/2021 09:36 AM - Ewoud Kohl van Wijngaarden**

*- Status changed from New to Closed*

The smart\_proxy\_dynflow\_core package has been obsoleted and is no longer shipped.